**Product: Post-it Note Size (Width x Height): 4"x 3"**

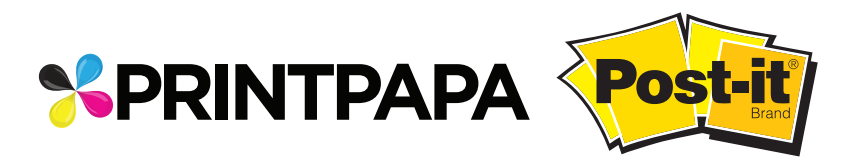

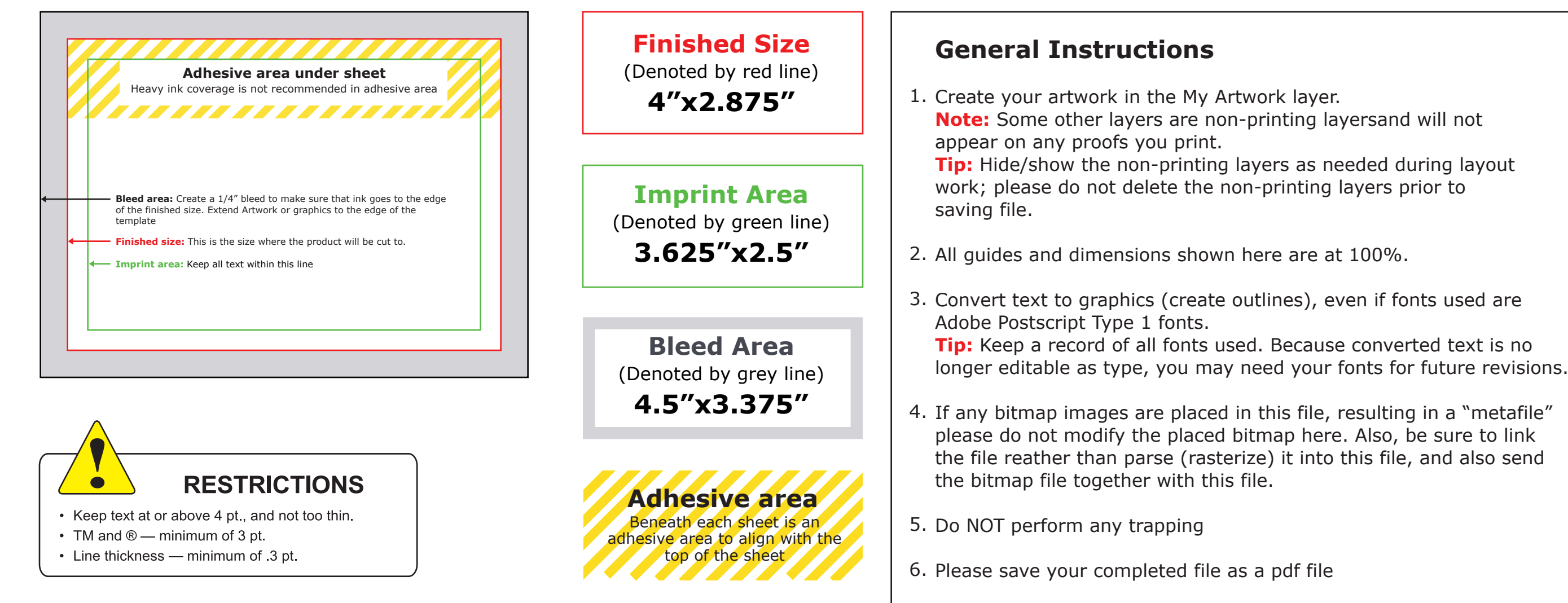